## **Ejercicio 1 SAP LO: XD01. Crear clientes**

Datos a utilizar:

- Grupo de cuentas: debe seleccionar "Solicitantes"
- Sociedad: 1000
- Organización de Ventas: 1000
- Canal de distribución: 10
- Sector: 00

Ventana "Datos generales", pestaña "Dirección"

- Nombre: Deberá informar del nombre del cliente
- Concepto de búsqueda: deberá informar del concepto por el cual se buscará el cliente, por ejemplo "nombre".
- Calle/número: debe informar de la calle y número.
- Código postal/población: debe informar del código postal y población del cliente.
- País: debe informar del país del cliente.
- Región: Debe informar de la provincia del cliente.
- Zona de transporte: Seleccione la zona de transporte correspondiente a la provincia del cliente.
- Teléfono: Debe informar del teléfono del cliente.
- Teléfono móvil: Debe informar del teléfono móvil del cliente. Pulse en el botón "Otros números de teléfono"

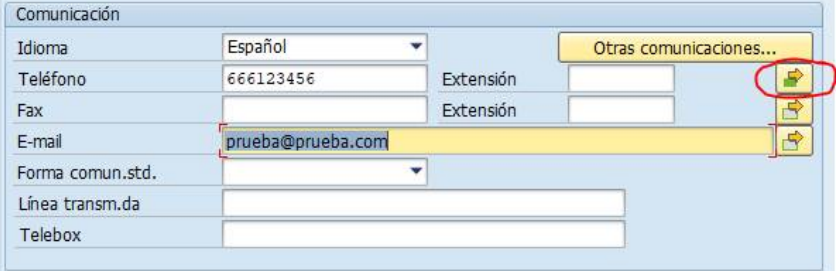

E-mail: Debe informar del e-mail del cliente.

Ventana "Datos generales", pestaña "Datos de control"

 Nº ident.fis.1: Debe informar del DNI o NIF del cliente, ya que realiza comprobación del mismo, le sugerimos que ponga 12345678Z si no dispone de otro válido.

Pulsando el botón "Datos de sociedad" se puede acceder a los campos de cuenta y pagos:

Crear cliente: Datos generales To Otro cliente Datos de sociedad Datos área de ventas a Datos adicionales envase Datos adicionales DSD Datos de área de ventas DSD

Pestaña "Gestión de cuenta"

- Cuenta asociada: 140000 (Créditos deudores Interior)
- Grupo de tesorería: A1 (K-Interior)

Pestaña "Pagos"

- Condiciones de pago: 0001 (Pagadero inmediatamente sin DPP –descuento pronto pago-).
- Vías de pago: T (transferencia).

Pulsando el botón "Datos área de ventas" puede acceder a los campos del área de ventas:

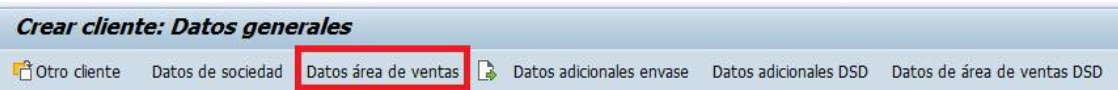

Pestaña "Ventas"

- Zona de ventas: 000005 (Central)
- Oficina de ventas: 1010 (Oficina Hamburgo)
- Gr.vendedores: 110 (Gr.H1 Sr. Thomas)
- GrpEstadCliente: 1 (Relevante p. estadístico)

Pestaña "Expedición"

- Condición expedición: 01 (Tan pronto sea posible)
- Centro suministrador: 1000 (Plant Hamburg)

Pestaña "Factura"

- Incoterms: FOB (Franco a bordo) y población de incoterms.
- Condiciones de pago: 0001 (Pagadero inmediatamente sin DPP -descuento pronto pago-).
- Grupo imputación: 01 (Ingresos nacional)
- Clasificación fiscal: 1 (Sujeto/a impuestos) en todas las filas

Pestaña "Func.interlocutor". Al menos debe tener la siguiente fila:

- $\bullet$  FR: SO
- Función interlocutor: en blanco
- Número: identificador del deudor/cliente
- Nombre: aparecerá de forma automática

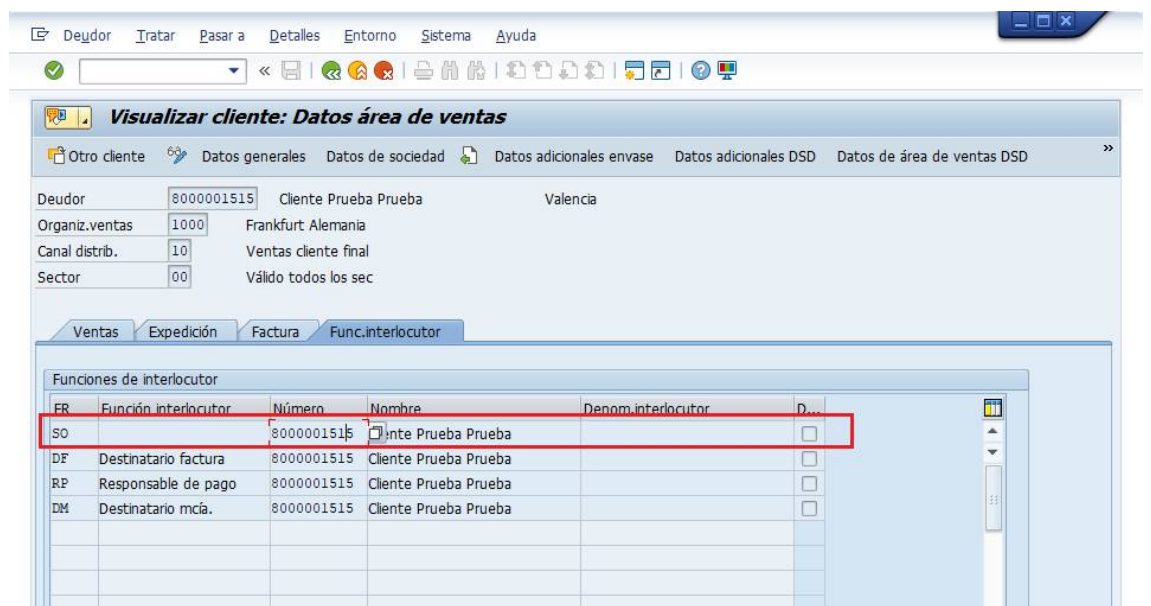

Se puede consultar un cliente ya existente con la transacción **XD03**; por ejemplo, el cliente 8000001515:

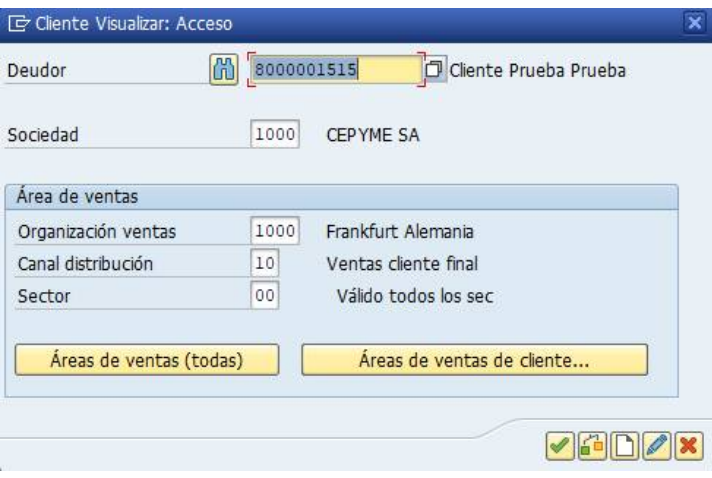